vi

## **Preface**

This is the second edition of a step-by-step tutorial for professionals, researchers and students working in the area of neuroscience in general, and computational neuroscience in particular. It can also be used as an interactive self-study guide to understanding biological neuronal and network structure for those working in the area of artificial neural networks and the cognitive sciences. The tutorials are based upon the GENESIS neural simulation system, which is now being used for teaching and research in at least 26 countries. The following chapters consist of a combination of edited contributions from researchers in computational neuroscience and current users of the system, as well as several chapters that we have written ourselves.

This book, and the tutorial simulations on which it is based, grew out of a simulation laboratory accompanying the annual Methods in Computational Neuroscience course taught at the Marine Biological Laboratory in Woods Hole, MA from 1988 to 1992. Since that time, the tutorials have been further developed and refined while being used in courses taught at Caltech and several other institutions, including the Crete course in Computational Neuroscience. For this second edition, we have made many revisions and additions based on comments, suggestions and corrections from members of the GENESIS Users Group, BABEL, and from students and teachers who have used this book.

The release of GENESIS version 2.1, with its many new features, has resulted in the addition of two new chapters and the addition of new material to existing chapters. With the availability of the GENESIS chemical kinetics modeling library and its graphical interface (*Kinetikit*), we expect to see GENESIS being increasingly used to relate cellular and network properities to biochemical signaling pathways (Chapter 10). The increasing sophistication, realism and size of large network models and the use of computationally intensive automatic parameter fitting methods have led to the development of a new parallel version of GENESIS (PGENESIS) which allows GENESIS to run on parallel computers and networks of workstations (Chapter 21). Other new additions include a section describing ways to implement synaptic modification (learning), a section describing uses of a new type of GENESIS ionic channel (the two-dimensional tabulated channel) which allows modeling of a wide variety of voltage and ionic concentration-dependent channels, a description of improvements in the procedure for implementing fast "implicit" numerical methods in GENESIS simulations, and descriptions of many new GENESIS commands and simulation components.

This new edition is accompanied by a CD-ROM containing the complete GENESIS 2.1 distribution with *Kinetikit*, PGENESIS and hypertext reference manuals. It also includes numerous tutorial simulations and example simulation scripts, including all of those used in the book, plus a collection of GENESIS models taken from the BABEL archives. Please see Appendix A for further details.

Part I of the book teaches concepts in neuroscience and neural modeling by means of interactive computer tutorials. These allow the student to perform realistic simulations and experiments on model neural systems. The simulations are user-friendly with on-line help and may be used without any prior knowledge of the GENESIS simulator or computer programming. The tutorials in Part II teach the use and programming of the GENESIS simulator for the construction of one's own simulations. Each tutorial is accompanied by a number of suggested exercises, "experiments," or projects which may be either assigned as homework or used for self-study.

Although they form a sequence, these tutorials were designed so that they may be used independently, as supplemental material for existing courses. This presentation, as well as the variety of suggested exercises and optional projects, makes it possible to explore topics at various levels of depth. For example, a survey course without much time to devote to a simulation laboratory might use only one or two simulations selected from the first few chapters, which treat the Hodgkin-Huxley model, passive propagation in dendrites, and the temporal summation of synaptic potentials in a multi-compartmental neuron model. A more advanced course, or one that emphasizes the use of computer simulation as a tool for the understanding of the nervous system, would place more emphasis on the later chapters that deal with the role of ionic conductances in burst firing of neurons, central pattern generator circuits, cortical networks and modeling of biochemical signaling pathways. A course that can devote time to student simulation projects can use the tutorials in Part II to quickly get students to the point of creating their own simulations. In the introductory chapter (Table 1.1), we list the correspondence between the Part I chapters and those in several popular neuroscience textbooks. Later, in Sec. 3.2, we give an overview of the tutorials used in this book.

We have found that even experienced researchers who are familiar with the concepts presented in the introductory chapters have been able to learn something from the accompanying simulations, and have been able to use the more advanced simulations as a starting point for original research simulations. As interest in the field of computational neuroscience continues to expand, and as increasing numbers of neuroscientists recognize the necessary connection between modeling and experimental neurobiology, we hope and anticipate that this book will promote access to the power of realistic simulations of neural structures.

## **Acknowledgments**

In writing this book, we have benefited from the help of many people. Most of the credit is due to the hard work of the contributors (listed on page xi) who unselfishly devoted their time to this project. We, of course, take full responsibility for the inevitable errors and omissions. The content and presentation have greatly benefited from the comments and suggestions of those from the many institutions that are now using GENESIS in teaching. Particular thanks are due to Jacques Brisson (Ecole des Hautes Etudes Commerciales), Mark Kamath (McMaster University), Allen Plummer (University of Nevada, Reno) and Ed Vigmond (University of Toronto), who have reviewed or used preliminary drafts of the book. We are indebted to all the students who helped, sometimes under adverse conditions, to refine and debug these simulations during the Woods Hole course. We have also benefited from helpful suggestions by Upi Bhalla (National Centre for Biological Sciences, Bangalore), Erik De Schutter (University of Antwerp), Jason Leigh (University of Illinois, Chicago) and Eve Marder (Brandeis), who have reviewed drafts of chapters from the book, and from Carolyn Keaton (Tennessee State University), who reviewed several chapters and tested the accompanying exercises. We also appreciate the help of Chris Assad (Caltech) in generating figures for Chapter 9.

Special thanks go to our publisher, Allan Wylde of TELOS, for his encouragement and his patience during the long process of completing this book. The whimsical artwork on the cover is the creation of Erika Oller, who is becoming increasingly famous.

This book and the accompanying educational tutorials could not have been developed without the financial support of the Division of Biological Instrumentation and Resources of the National Science Foundation. We wish to thank them for recognizing and supporting the important and growing synergy between research, education and computational science.

Above all, thanks are due to the numerous GENESIS developers who have contributed and continue to contribute to the development of this system: this especially includes Matt Wilson and Upinder Bhalla, the original creators of the simulator and its interface; Erik De Schutter, Alex Protopapas, Mike Vanier, and Upi again, who continue to contribute both ideas and energy to the expansion of the system; Dave Bilitch, Venkat Jagadish, and Jenny Forss for their tireless software support, and former students in our laboratory at Caltech, Dieter Jaeger, Maurice Lee, Maneesh Sahani and Michael Speight for ideas, creativity and guidance to this project.

GENESIS users from outside Caltech who have also played a particularly important role in the development of GENESIS include: David Berkowicz (Yale), Bill Broadley (University of Pittsburgh), Kevin Cunningham (MIT), Dale Fay (ERIM), Nigel Goddard (Pittsburgh Supercomputer Center), Randy Gobbel (UC, San Diego), Bruce Graham (Australian National University), Mike Hasselmo (Harvard), William Holmes (Ohio University), Rich Murphey (University of Texas, Galveston), Mark Nelson (University of Illinois), Jim Olds (NIH), Walter Schneider (University of Pittsburgh), David Senseman (University of Texas, San Antonio), Diana Smetters (Salk Institute) and Mike Walker (Brown), as well as many other members of BABEL, who have contributed to GENESIS development through documentation, simulations, simulator code, bug fixes, ports to other machines, suggestions and provocative questions (and sometimes criticisms).

Finally, we are most grateful for the patience and understanding of our families, friends and pets, who have suffered much neglect during the first writing of this book, and have now suffered yet again.

James M. Bower, Pasadena David Beeman, Boulder

## **Contributors**

**David Beeman** (Chapters 1–3, 7 and 12–20), Department of Electrical and Computer Engineering, University of Colorado, Boulder, CO 80309-0425

**Upinder S. Bhalla** (Chapters 10 and 21), National Centre for Biological Sciences, TIFR Centre, IISc Campus, PO Box 1234, Bangalore 560012, India

**James M. Bower** (Chapters 1–3, 7, 9 and 11), Division of Biology 216-76, California Institute of Technology, Pasadena, CA 91125

**Avis H. Cohen** (Chapter 8), Center for Neural and Cognitive Sciences, University of Maryland, College Park, MD 20742

**Sharon Crook** (Chapter 8), Center for Computational Biology, PO Box 173505, Montana State University, Bozeman, MT 59717-3505

**Erik De Schutter** (Chapter 20), Born-Bunge Foundation, University of Antwerp - UIA, Universiteitsplein 1, B2610 Antwerp, Belgium

**Nigel H. Goddard** (Chapter 21), Pittsburgh Supercomputing Center, Pittsburgh, PA 15213

**Greg Hood** (Chapter 21), Pittsburgh Supercomputing Center, Pittsburgh, PA 15213

**Mark Nelson** (Chapter 4), Beckman Institute, University of Illinois, Urbana, IL 61801

**Alexander Protopapas** (Chapter 9), Division of Biology 216-76, California Institute of Technology, Pasadena, CA 91125

**John Rinzel** (Chapter 4), Mathematical Research Branch, National Institutes of Health, Bethesda, MD 20814

**Idan Segev** (Chapters 5 and 6), Department of Neurobiology, Institute of Life Sciences, Hebrew University, Jerusalem 91904, Israel

**Michael Vanier** (Chapter 18), Division of Biology 216-76, California Institute of Technology, Pasadena, CA 91125

**Matthew A. Wilson** (Chapter 12), Department of Brain and Cognitive Sciences, Massachusetts Institute of Technology, Cambridge, MA 02139

## **Contents**

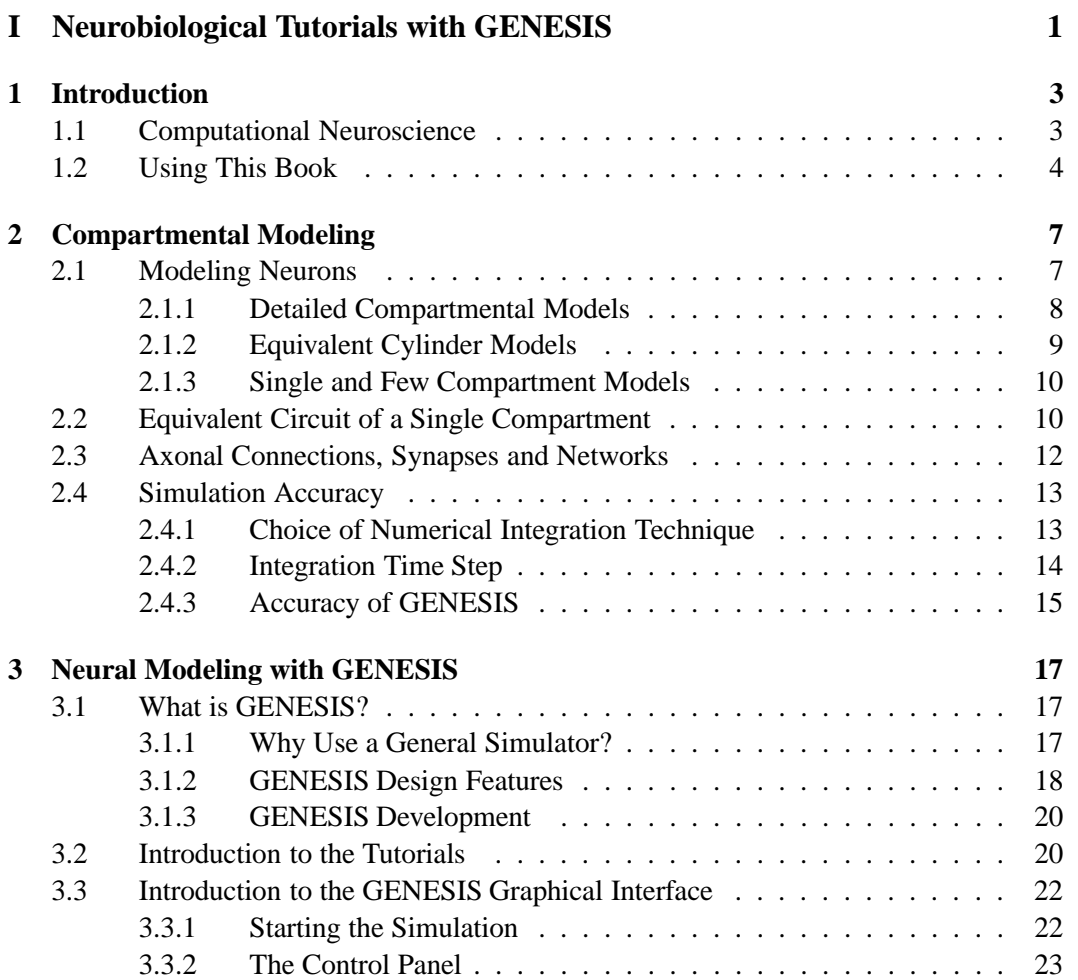

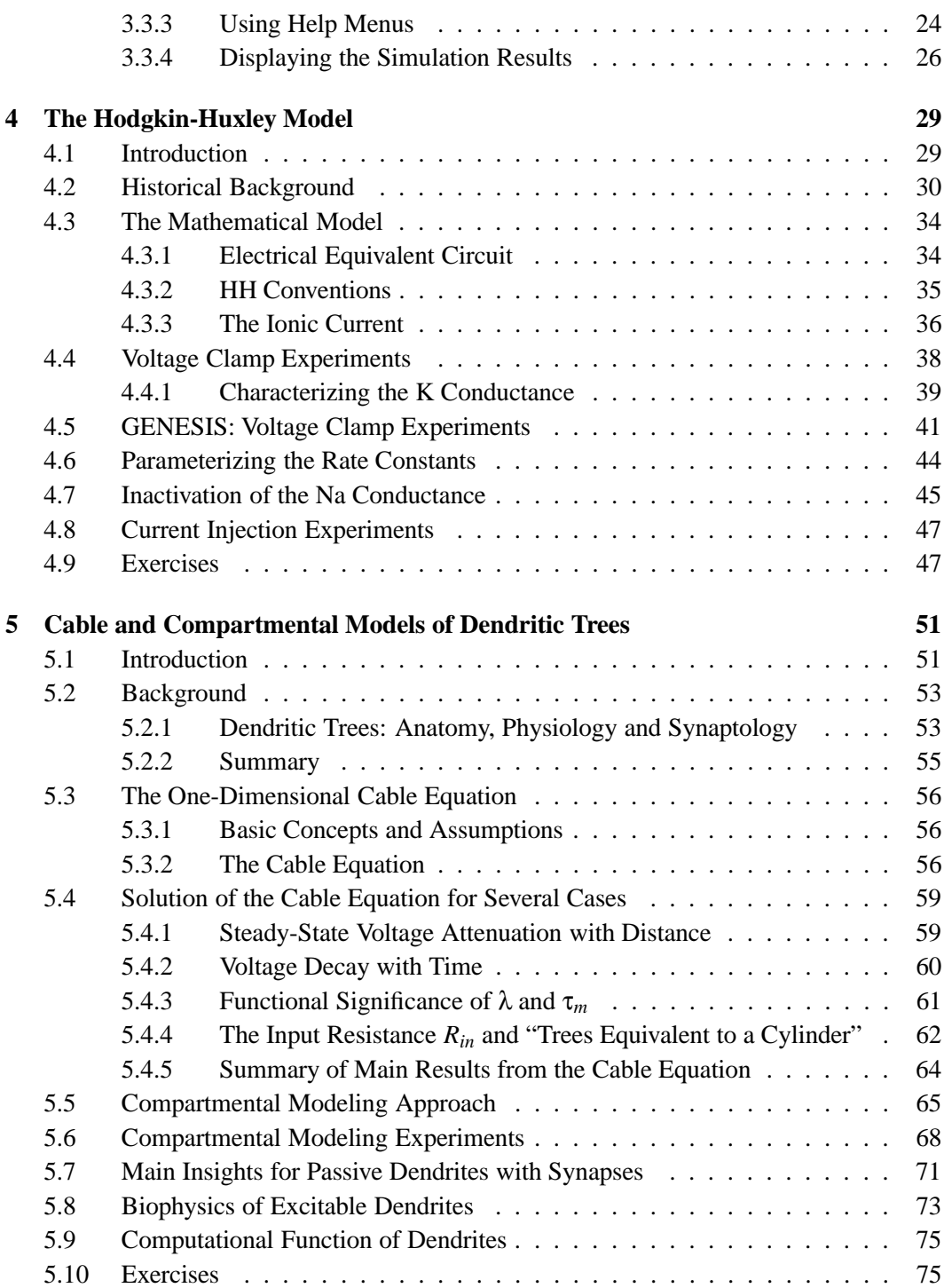

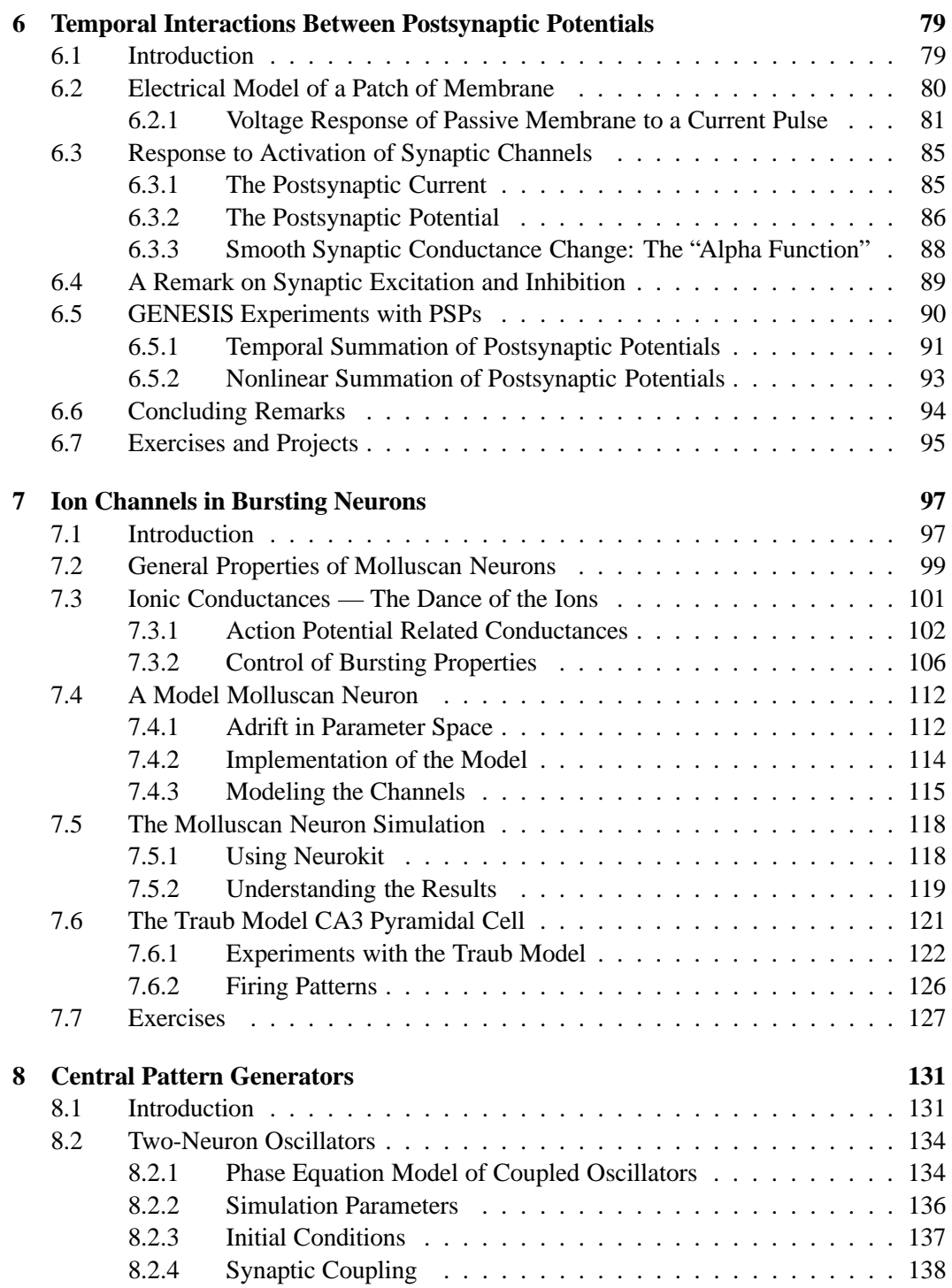

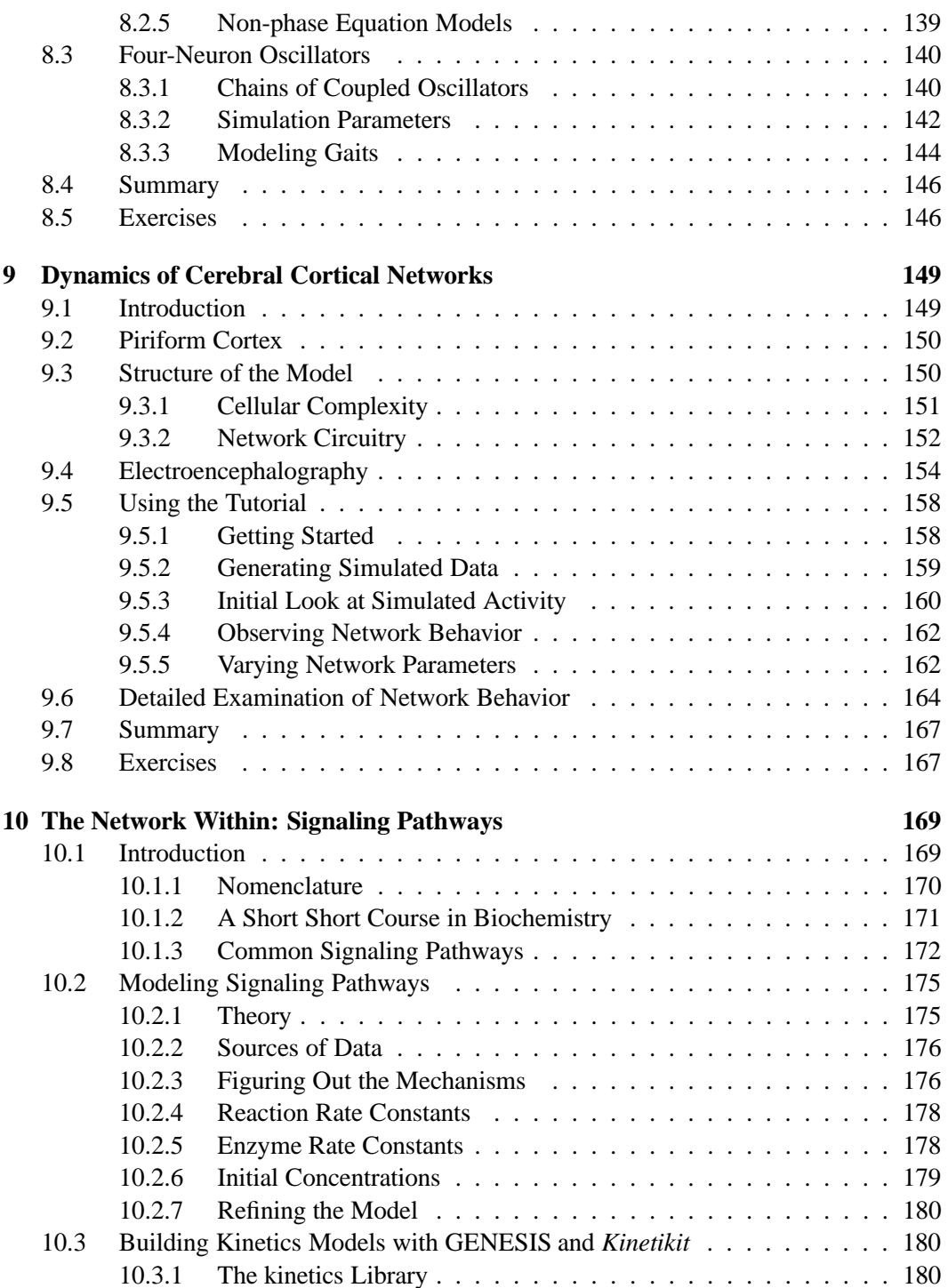

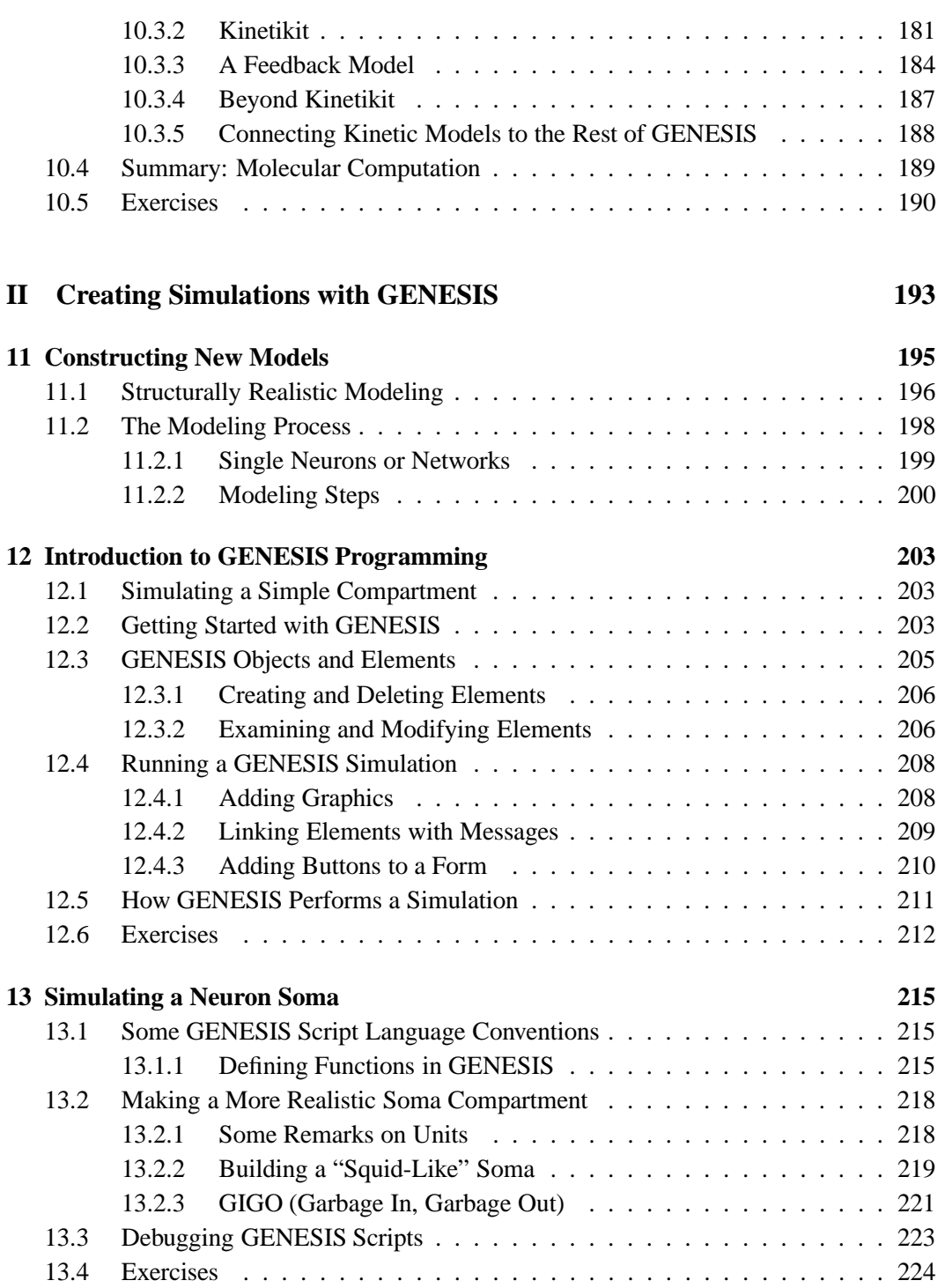

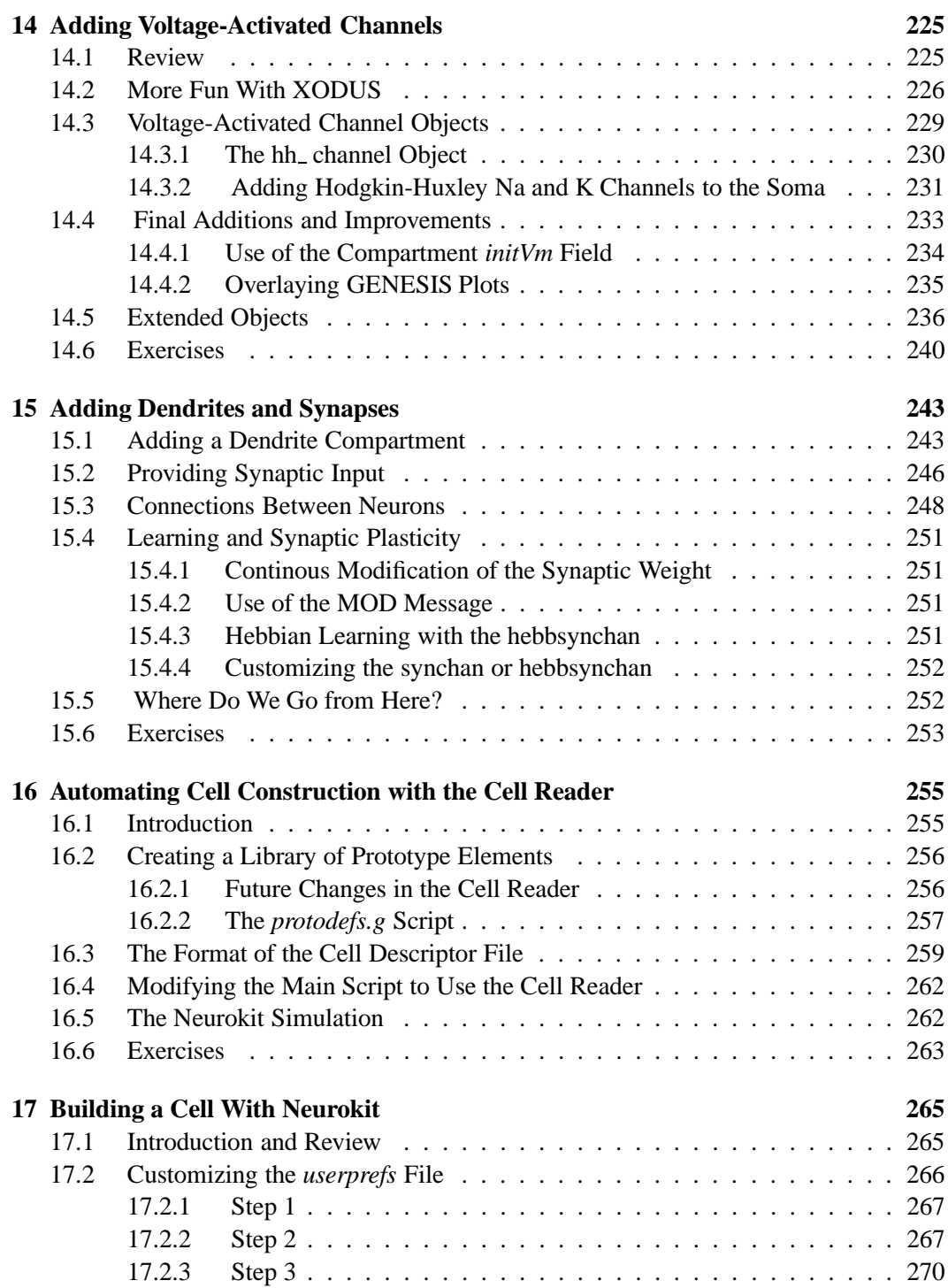

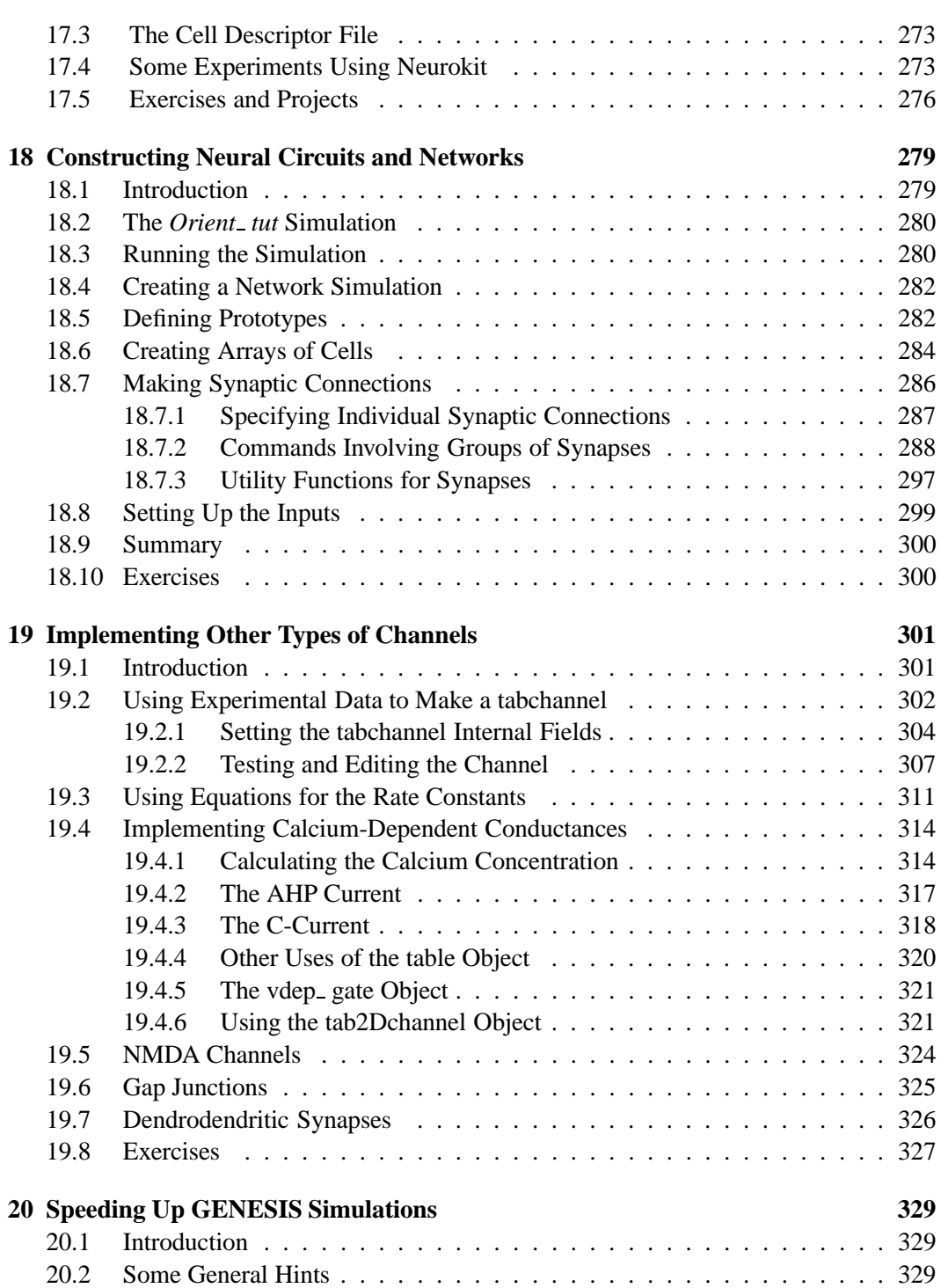

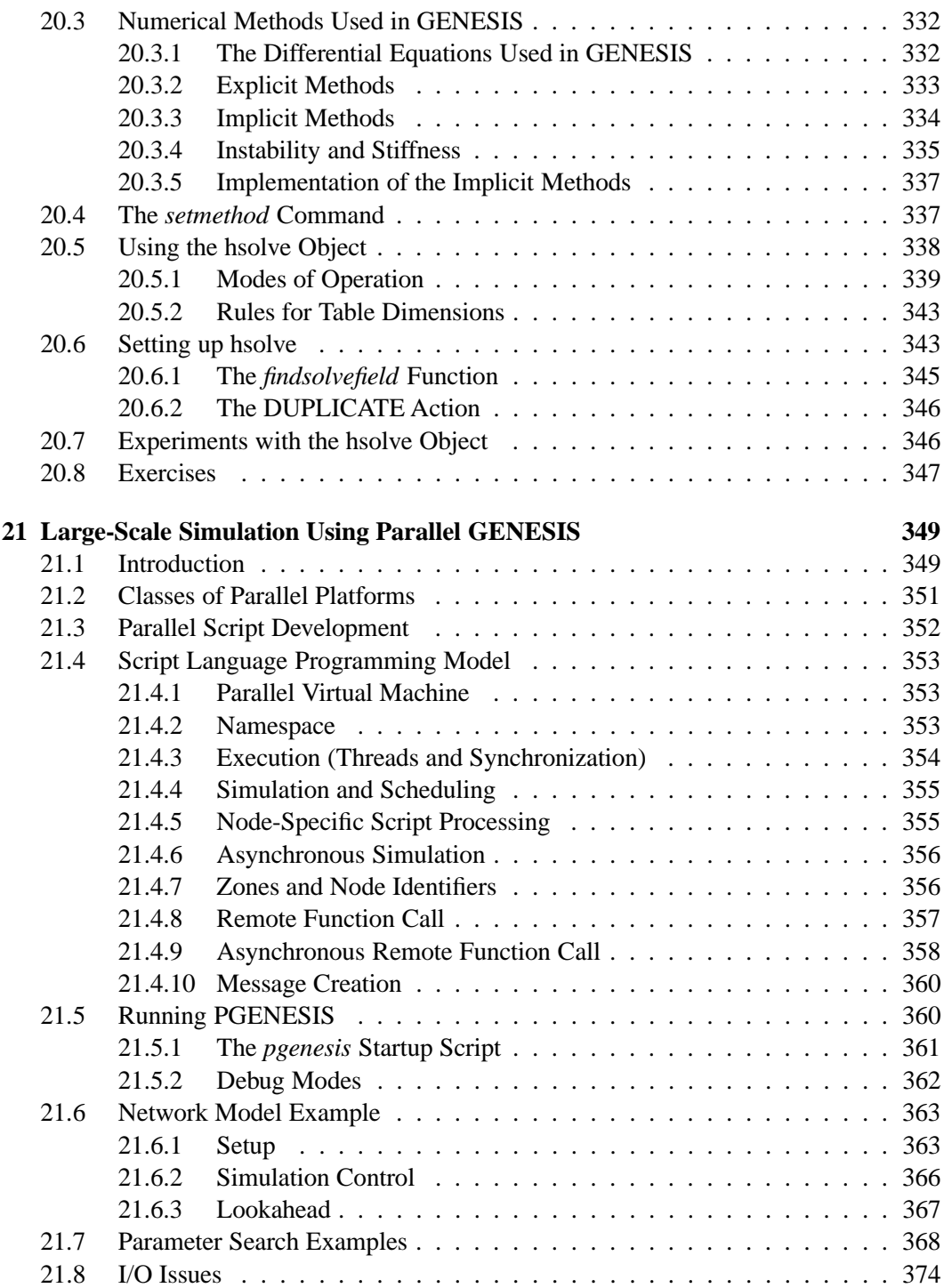

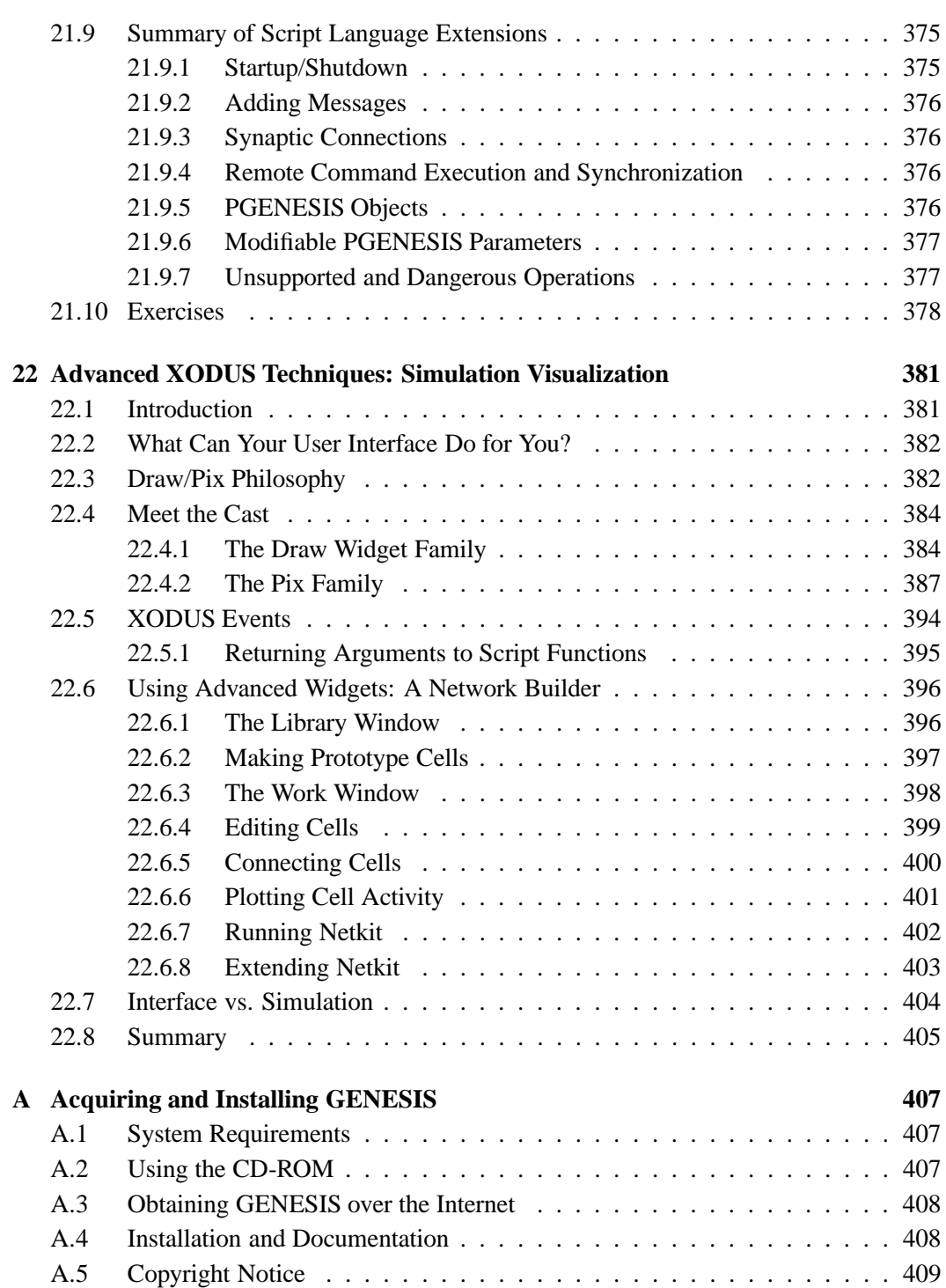

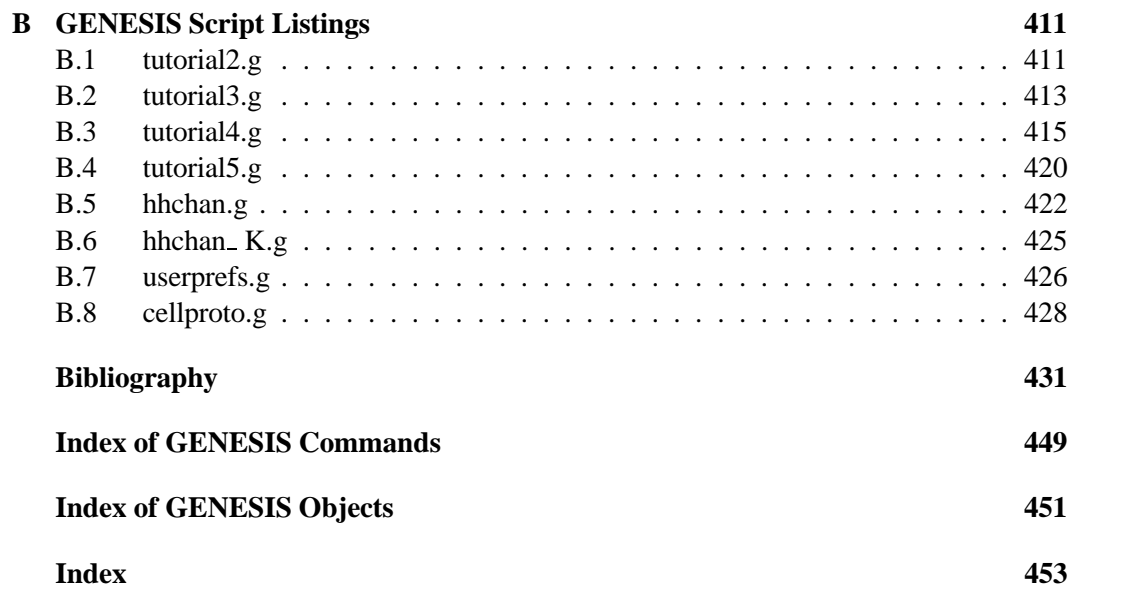

**Part I**

**Neurobiological Tutorials with GENESIS**

1